## Микрофон Dialog M-130B РУКОВОДСТВО ПОЛЬЗОВАТЕЛЯ

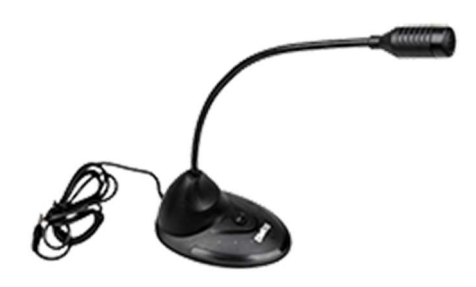

Настольный микрофон для использования с персональными компьютерами, аудио- и видеотехникой.

При эксплуатации просим Вас:

- не разбирать изделие;
- не подвергать изделие чрезмерным физическим нагрузкам;
- не допускать попадания влаги внутрь изделия.

Так же просим Вас сохранить оригинальную упаковку товара в течени гарантийного срока.

Подключение:

1. Подсоедините микрофон ко входу «Mic In» звуковой карты.

2. В MS Windows откройте меню «Пуск» - «Программы» - «Стандартные» - «Мультимедиа» - «Регулятор громкости».

3. В «Регуляторе громкости» в меню «Параметры» в подменю «Свойства» пункт «Настройка уровня - Запись» включите регулятор громкости «Микрофон».

4. Вернитесь в «Регулятор громкости» и установите нужный уровень чувствительности микрофона.

5. Запустите фонограф «Пуск» - «Программы» - «Стандартные» - «Мультимедиа» - «Фонограф» и запишите фрагмент Вашей речи.

После этого прослушайте записанный фрагмент. Если Вы услышите свою речь, то микрофон работает нормально.

Технические характеристики:

- Частотный диапазон: 50 Гц-16 кГц
- Чувствительность : -50 дБ  $\pm$  3 дБ
- Соотношение сигнал/шум:  $40 \text{ }\mu\text{F} \pm 3 \text{ }\mu\text{F}$
- Рабочее напряжение: 1 В 10 В (нормальное 3 В)
- Разъем 3,5 мм "стереоджек"
- Длина кабеля: 1,5 м +/- 5%

Комплектация:

- 1. Микрофон
- 2. Упаковка

Изготовитель: «Фенг Хуанг Лимитед» (Feng Huang Limited), 10/Ф, Баскервилль Хаус, 13 Дудделл стрит, Сентрал, ГК, Китай.

Импортёр: ООО «Диалог», 199106, Россия, Санкт-Петербург, Средний пр., д. 86, лит. А, пом. 9Н. Сделано в Китае.

other@dialoginvest.com https://www.dialoginvest.com